## **Personal Business Card Assignment**

I can create a business card for me, using ONLY typographical characters (letters). I will design my own type using Adobe Illustrator. I can use small amounts of graphic elements such as a boxes or lines. I can use colors. I will complete 15 hand-drawn thumbnails before starting to work on the computer.

I will not use type that is already created. I will not use pictures such as footballs, or stars or shoes.

Include (no smaller than 8pt type): My name My address, with zip code My phone number My email (I can use a pretend address, email, and phone).

I can create at least 10 versions of my personal logo in the computer before I move on to the next step.

I can create 3 business card versions, as seen on the Illustrator template. (You will be printing either the horizontal or vertical version.)

One horizontal One vertical One double size with fold To find this template I will: Open Adobe Illustrator Under "File" go to "New from Template" Open "Blank Templates" Open "Business Cards"

Actual Business Card Size  $2.5 \times 3$  inches. Address lines need to be in proper order and format.

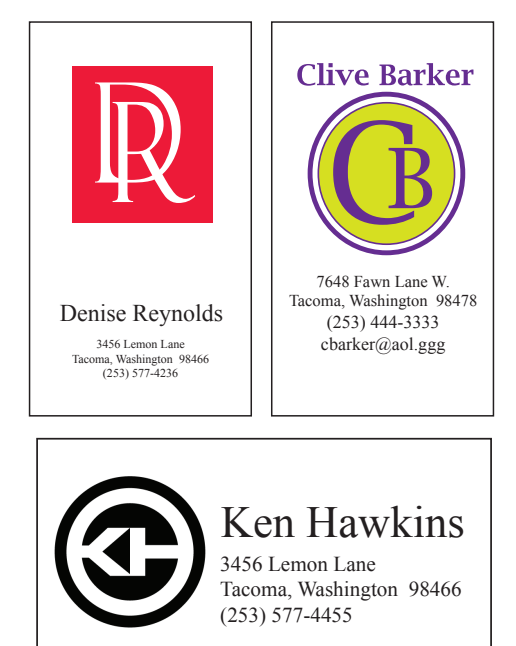

For the final printing, I will create a layout with 10 of the same card. To find this template I will open the 10 business card blank template from Mrs. Harris's swift page.

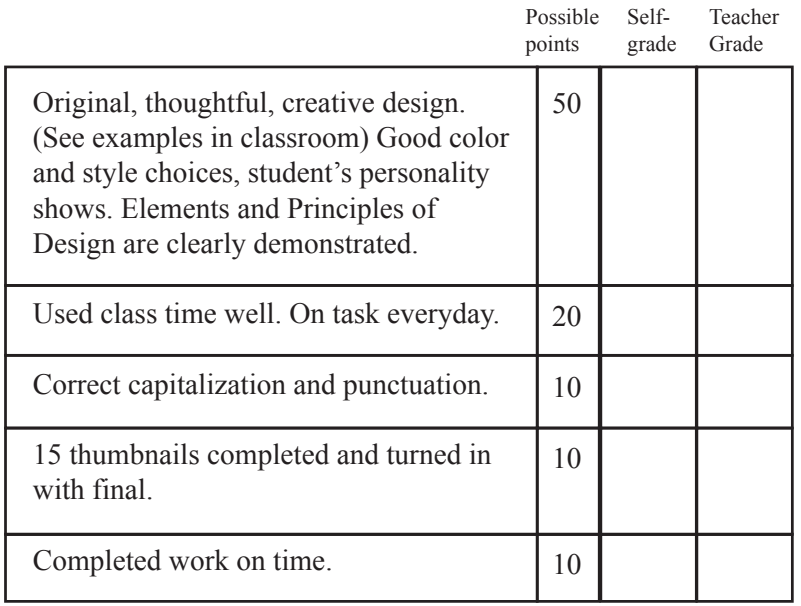

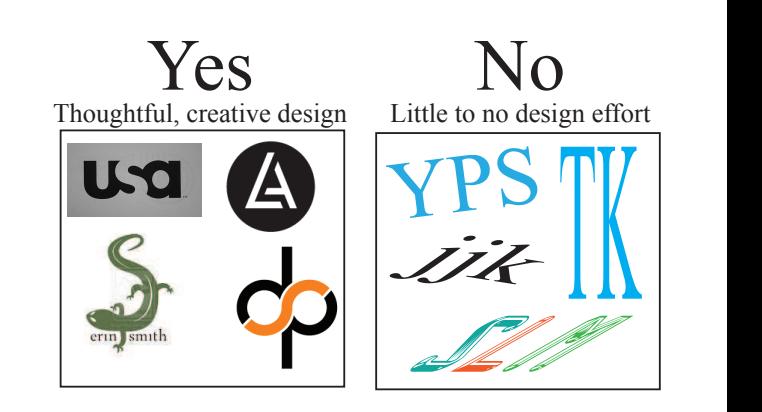

Total points out of 100

 $\frac{1}{2}$